## **Stardock Fences Windows 10 Crack Torrent**

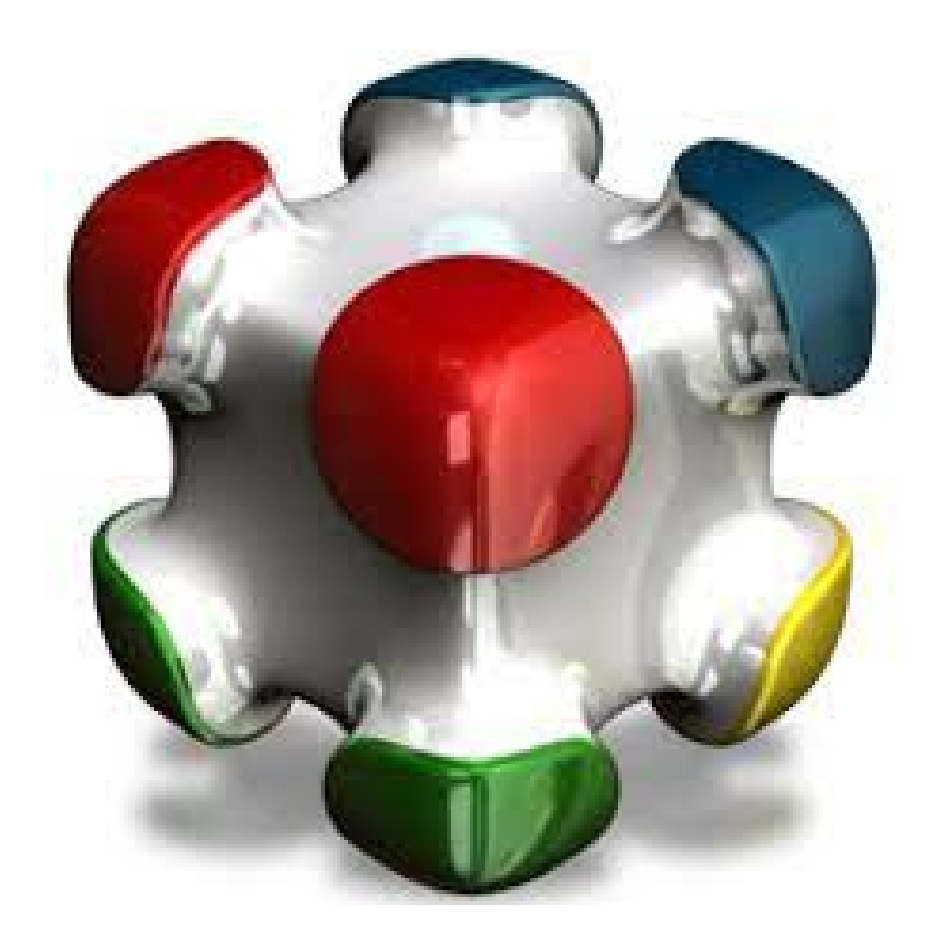

**DOWNLOAD:** <https://byltly.com/2ikwif>

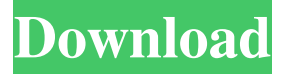

 ; Just drag and drop files into them to organize them. Introduction ============ Managing files on a computer can be tedious. Having a method to quickly scan the directory structure of a computer for apps or files can be useful. Such a tool should be fast and simple to use. In this article I describe a simple Windows 10 app that does just that. The idea for this app came to me while working on a Windows 10 S machine. In S mode, apps that open files can have their icons moved out of the way, such as by being placed in one of the icon areas to the right of the taskbar. These areas were originally designed to place small icons for apps and functions that could be hidden or moved out of the way, but can now be used for other purposes. In order to add an icon area, the developer must make sure to add a new \*\*Button\*\* as the \*\*AppBar.Items\*\* member of the form in which the \*\*AppBar\*\* is contained. The developer must also decide which icon in the app's icon set to place in the icon

area. To add an area, the developer simply needs to create a new \*\*Button\*\*. The icon area will display a shading when the app is active, and the icons themselves will only display when the user right-clicks the area and chooses \*\*Pin to Taskbar\*\*. How the app works ================= The app is a Window Forms app written in C#. I refer to it as Windows 10 App, but it can be run in Windows 8.1 as well. The source code for the app is available at GitHub [@VockeSperryGitHub]. The app's \*\*.resx\*\* files are also available there, although the Windows 10 version of the app does not need to load these translations. The app has no code of its own; the user's file manager simply launches the app. The user can also close the app when they're done with it. The app shows an icon in the system tray when running in the background. The app looks for files in the Windows directory structure, looking for certain types of files that are known to be in the user's directories. If the app finds a file it thinks is an app, it adds the file to a list and adds a button to the app bar. The user can then right-click on the button and use that to pin the app to the taskbar, if they so 82157476af

Related links:

[Mtk6575 Android Scatter Emmc Txt](http://kuptpeti.yolasite.com/resources/Mtk6575-Android-Scatter-Emmc-Txt.pdf) [FSX - Carenado C208B Grand Caravan Serial Key](http://roalivan.yolasite.com/resources/FSX--Carenado-C208B-Grand-Caravan-Serial-Key.pdf) [werkstatthandbuchsuzukiburgman650deutsch](http://faliti.yolasite.com/resources/werkstatthandbuchsuzukiburgman650deutsch.pdf)